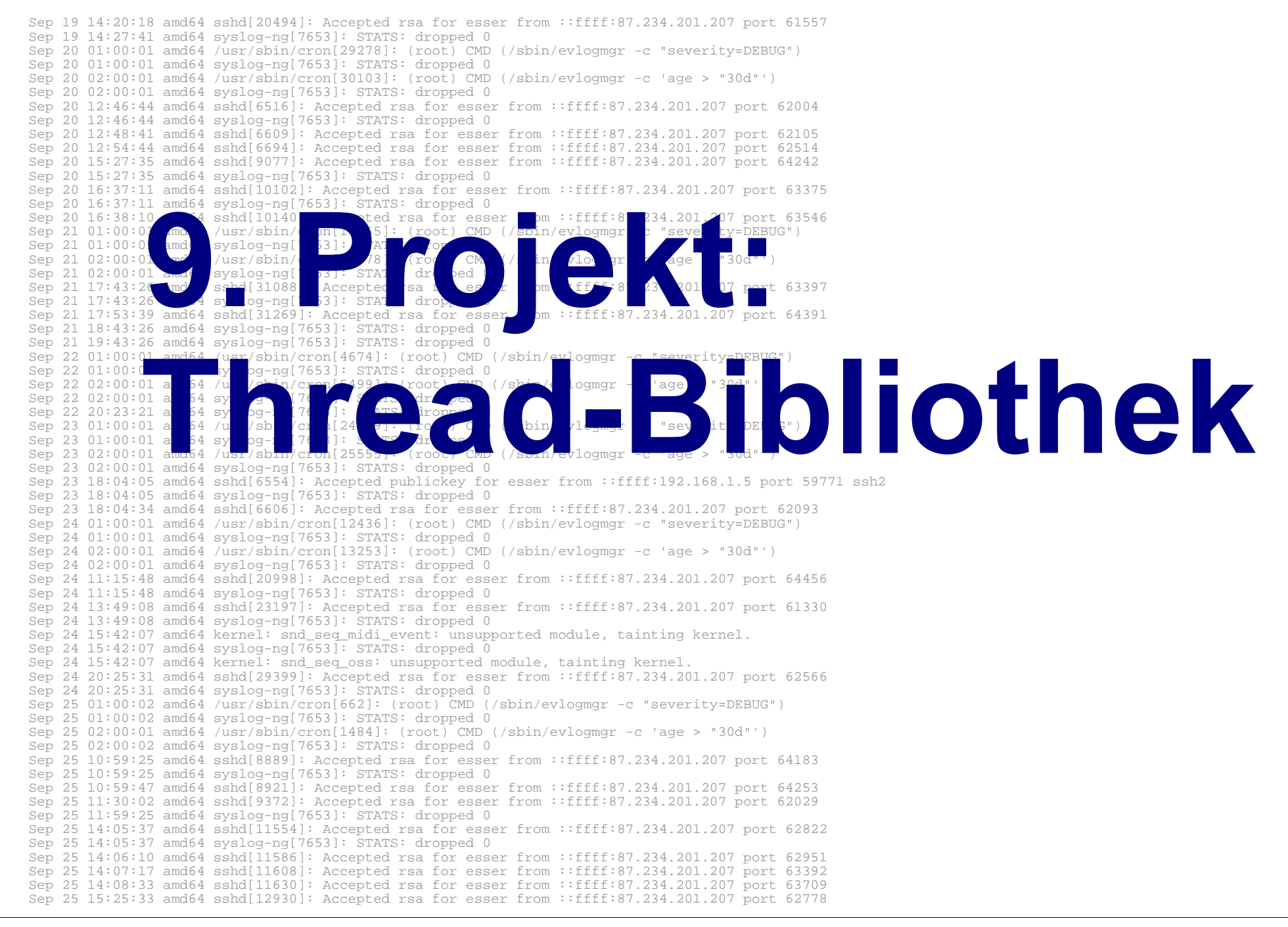

# **Programmier-Projekt**

- Implementierung einer User-Level-Thread-Bibliothek (ähnlich POSIX Threads)
	- Threads erzeugen mit pthread\_create()
	- Threads beenden mit pthread\_exit()
	- auf Thread warten mit pthread\_join()
	- Thread-ID abfragen mit pthread\_self()
- Zur Implementation gehört:
	- Round-Robin-Scheduler für Threads
	- Timer (für unterbrechenden Scheduler)

# **Projekt: Grundlagen**

#### **Übersicht**

- Datenstrukturen für Threads
- Context Switch und Stacks
- Timer (alarm, setitimer) unter Linux
- Signal Handler

#### **Datenstrukturen**

- Für jeden Thread einen Thread Control Block (TCB) verwalten
	- Zustandsinformationen zum Thread (blockiert, bereit etc.)
	- Thread-Context
		- Register
		- Stack, Stack Pointer, Base Pointer
	- Verwaltungsdaten (z. B. Priorität)
- pthread\_create muss einen neuen TCB erzeugen

# **Stack (1)**

- Programme nutzen den Stack über zwei Register:
	- **esp**, zeigt immer auf aktuelles Ende des Stacks (Stack "wächst" nach unten)
	- **ebp**, zeigt immer auf aktuellen Stack Frame; erlaubt einer Funktion schnellen Zugriff auf
		- Aufruf-Argumente (oberhalb ebp) und
		- lokale Variablen (unterhalb ebp)

# **Stack (2)**

- Bei Funktionsaufrufen wird der Stack benutzt:
	- Aufruf func (a,b,c) schreibt auf den Stack:
		- $\bullet$  c, b, a (umgekehrte Reihenfolge)
		- Rücksprungadresse (Befehl nach  $func(a,b,c)$ )
	- func sichert alten **ebp** auf Stack
	- func reserviert Platz für lokale Variablen auf Stack, und zwar durch Anpassen von **esp**
	- in func Zugriff auf
		- Argumente: z. B. +4(**ebp**), +8(**ebp**), …
		- lokale Variablen: z. B. -4(**ebp**), -8(**ebp**), …

# **Stack (3)**

```
// ebp-test.c
#include <stdio.h> // printf
#define get ebp(v) \setminusasm ("mov %%ebp, %0" : "=r"(v))
int f (int x, int y) {
  unsigned a, b;
  get_ebp (a);
 printf ("\&a : \&8p \n\infty", \&a);
 printf ("&b : 88p \n\ln^n, &b);
 printf ("ebp : 0x808x \n\ln^n, a);
 printf ("&x : &8p \n\pi, &x);
 printf ("\&y : \&8p \n\infty, \&y;
  return 0;
}
int main () {
   f (12, 24);
}
```
#### \$ **./ebp-test**

- $\&a : 0xbfad6248$
- $\&b : 0 \times b \times d624c$
- ebp : 0xbfad6258
- $&x : 0x$ bfad6260
- $\&y : 0xbfad6264$

#### **Stack- und Base-Pointer**

f: pushl %ebp // ebp sichern movl %esp, %ebp // ebp = esp subl \$16, %esp // esp -= 16 movl  $$2, -4$ (%ebp) //  $y = 2$ movl  $-4$ (%ebp), %eax // eax = y  $mov1$  8(%ebp), %edx // edx = x addl %edx, %eax // **eax** += edx leave ret main: pushl %ebp movl %esp, %ebp  $sub1$  \$20,  $s_{esp}$  movl \$42, (%esp) // 42 auf Stack call  $f$   $\qquad$   $\qquad$   $\$ movl  $\text{seax}, -4(\text{sebp})$  // a = eax  $mov1 -4$ (%ebp), %eax // **eax** = a leave ret int f (int x) { int  $y = 2i$  return x+y; } int main () { int  $a = f(42)$ ; return a; } leave = movl %ebp, %esp popl %ebp

Hans-Georg Eßer, TH Nürnberg Systemprogrammierung, Sommersemester 2013

## **Threads und Stacks**

- Jeder Thread braucht seinen eigenen Stack (sonst: Verwirrung beim Umschalten auf einen anderen Thread)
- Der "erste" Stack kommt automatisch; für jeden neuen Thread zusätzlichen Stack-Speicher allozieren (malloc)
- Beim Wechsel von einem Thread zum anderen auch zum richtigen Stack umschalten
- In der Übung: Stacks bei pthread-Implem.

# **Timer und Signal-Handler**

- Umschalten zwischen mehreren Threads über Timer
- ähnlich wie bei Prozess-Scheduler: Der wird über Timer-Interrupts realisiert
- für User-Level-Threads geht es nicht mit Timer-Interrupts (Kernel kennt die Threads nicht), Alternative: Alarm-Signal und Timer:
	- Signal-Handler für das Signal SIGALRM
	- Regelmäßig dieses Signal erzeugen

## **Signal-Handler**

- Über alarm() kann jeder Prozess Signal-Handler für verschiedene Signale eintragen
- Uns interessiert das Signal SIGALRM (14)
- Eintragen des Handlers mit:

#include <signal.h> // signal (), SIGALRM signal (SIGALRM, alarm\_handler)

• Handler-Funktion implementieren:

```
void alarm_handler (int sig) {
 ...
```
}

## **Timer erzeugen: alarm()**

- Der Aufruf alarm (sec) erzeugt einen (einmaligen) Timer, der nach *sec* Sekunden auslöst
- Damit der Timer regelmäßig auftritt, muss der Signal-Handler den Alarm erneuern
- alarm() erlaubt nur sekundengenaue Angaben, besser für Scheduling ist die Funktion setitimer()

# **Timer erzeugen: setitimer()**

• setitimer() erwartet (u. a.) ein Argument vom Typ struct itimerval:

```
struct itimerval {
   struct timeval it_interval; /* next value */
   struct timeval it_value; /* current value */
};
struct timeval {
 long tv_sec; \frac{1}{2} /* seconds */
 long tv_usec; \frac{1}{2} /* microseconds */
};
```
#### • Das erlaubt mikrosekunden-genaue Aufrufe

#### **setitimer-Beispiel**

- Timer zählt Echtzeit (ITIMER\_REAL) oder nur die Zeit, in der der Prozess läuft (ITIMER\_VIRTUAL) – für Scheduler ist die Prozesszeit interessanter
- Timer nicht nur einmalig, sondern mit Intervall

#include <sys/time.h>

```
struct itimerval timer;
timer.it_value.tv_sec = 0;
timer.it_value.tv_usec = 250000; // Alarm nach 250 msec
timer.it_interval.tv_sec = 0;
timer.it_interval.tv_usec = 100000; // dann alle 100 msec
setitimer (ITIMER_VIRTUAL, &timer, NULL);
```
#### **Thread-Scheduler**

- Idee: setitimer() erzeugt regelmäßig ein SIGALRM-Signal
- Handler-Funktion für dieses Signal ist unser **Scheduler**
- Scheduler wählt neuen Thread aus und sorgt dafür, dass Prozess (nach Verlassen des Handlers) nicht zu aktuellem Thread, sondern zu neuem zurück kehrt
- Problem: Wie kriegt man das hin?  $\rightarrow$  Genaues Verständnis des Stack-Aufbaus nötig